# **1.1 Accounting Integration Consulting**

### **Service Description**

With dozens of types of accounting software available, we know that our customers need to be able to extract data from eTapestry to send to the accounting team. This service exists to help you use either a pre -built Accounting Export or to build a Custom Accounting export, as well as, create the proper queries to allow you to export data for your accounting software.

Standard Prebuilt Exports:

- Colleague Export
- Evansville Export
- Financial Edge Export
- ForFUND Export
- FundWare Export
- Intacct Export
- MIP Export
- MYOB Export
- NBA Export
- Norton Export
- Quickbooks Desktop Export

Common Custom Exports:

- QuickBooks Online Export (third party tool required)
- Sage, Peachtree
- Any accounting system that allows for journal entry imports using excel or .csv file. Customer must provide export definition file from the vendor.

**Important Note:** This consulting does not include assistance with the setup of the accounting software you are using, or exporting data from that software. It is exclusively aimed at assisting you with setting up your eTapestry database so that you can export your data from eTapestry in a format compatible with importing into your accounting software.

#### **Remote Preparation**

Your organization's prep work includes:

- Sign up to request consulting:<https://app.etapestry.com/hosted/ConsultingRequestForm/index.php>
- Finish training listed in Pre-Consulting Worksheet: [https://app.etapestry.com/hosted/ConsultingRequestForm/Pre-Consulting Worksheet Accounting](https://app.etapestry.com/hosted/ConsultingRequestForm/Pre-Consulting%20Worksheet%20Accounting%20Integration.doc)  [Integration.doc](https://app.etapestry.com/hosted/ConsultingRequestForm/Pre-Consulting%20Worksheet%20Accounting%20Integration.doc)
- Return completed Pre-Consulting Worksheet and required information from Accounting system back to [consulting@etapestry.com](mailto:consulting@etapestry.com)

You will receive a scheduling link to sign up for time with a consultant

#### **Delivery Process**

You will work with a consultant through the following steps. Once these steps are complete we will consider the service delivered and close your project. If you determine you need additional assistance in this or any other area, you can request additional consulting services using the request form below:

<https://app.etapestry.com/hosted/ConsultingRequestForm/index.php>

## **1.2 Project Approach**

The following describes the implementation approach for **Accounting Integration Consulting**.

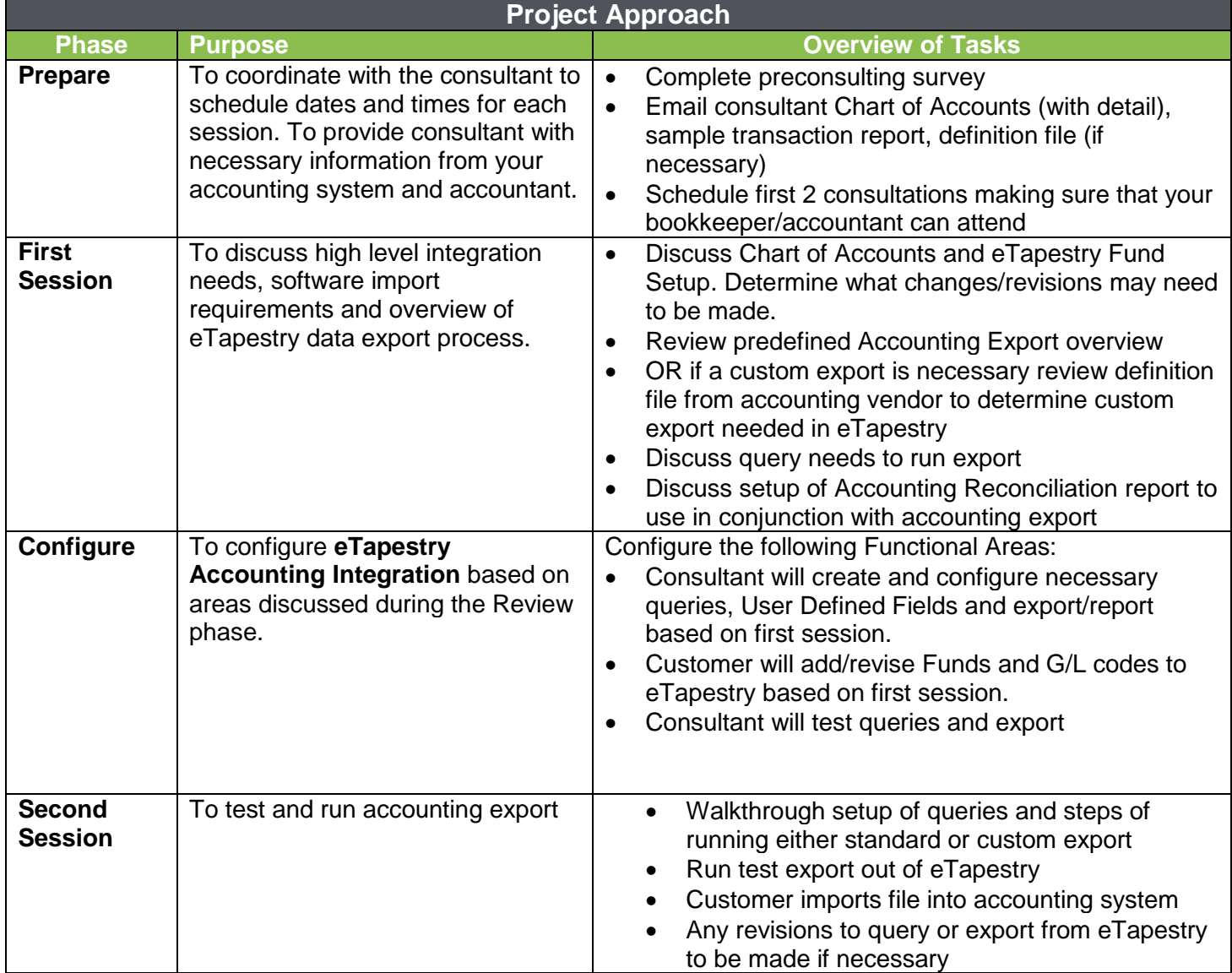

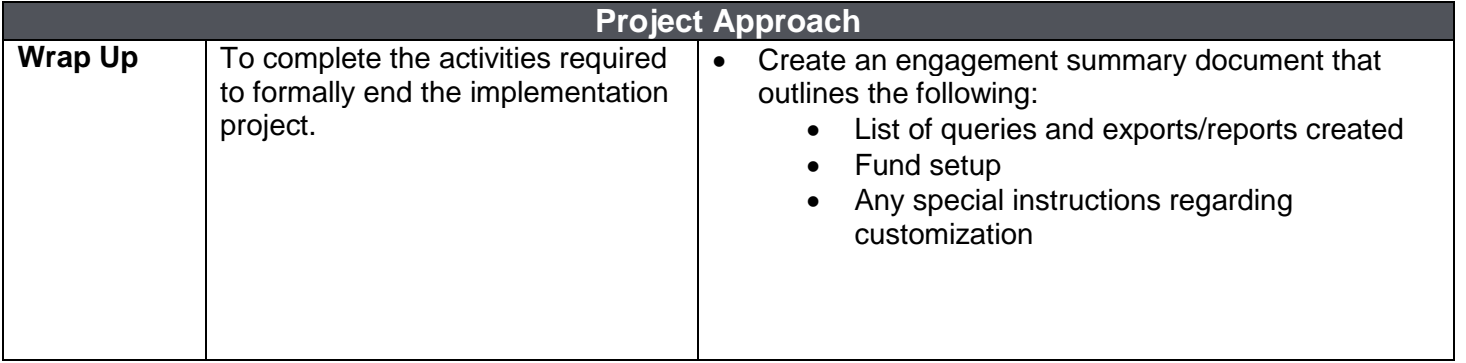